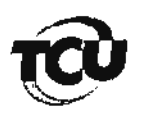

TRIBUNAL DE CONTAS DA UNIÃO Secretaria de Controle Externo - MS

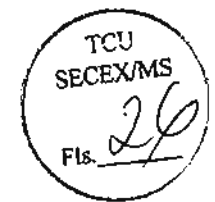

TC n.º 034.481/2011-7

## **DESPACHO**

Autuada a presente Cobrança Executiva, organizada a documentação a ser encaminhada ao órgão executor/entidade executora e promovido o registro no Cadastro de Responsáveis por Contas Julgadas Irregulares - CADIRREG, de que trata o §1º do artigo 1º da Resolução TCU n.º 113/1998, encaminhem-se os autos ao Ministério Público junto ao Tribunal, via ADSUP, para os fins previstos no art. 81, inciso III, da Lei n.º 8.443, de 16 de julho de 1992.

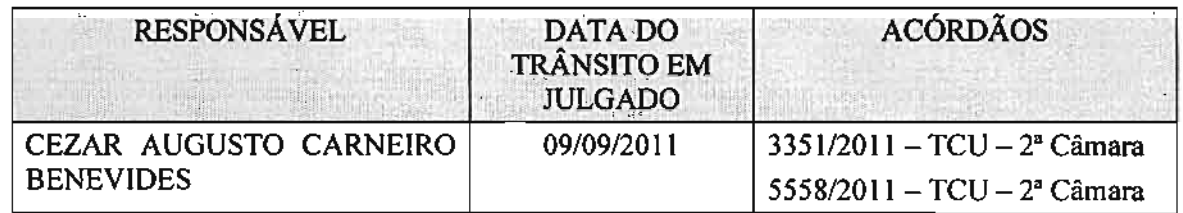

Secex/MS, em 8 de novembro de 2011.

EDMUR BAIDA

Secretário

DESPACHO\_enc\_ADSUP 03448120117.doc